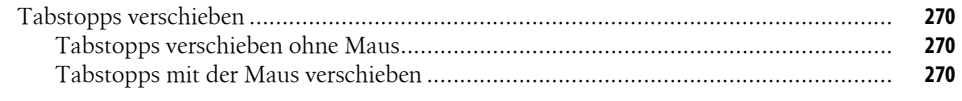

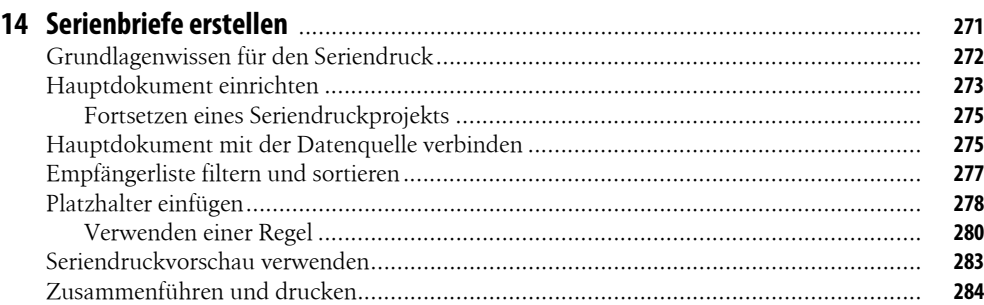

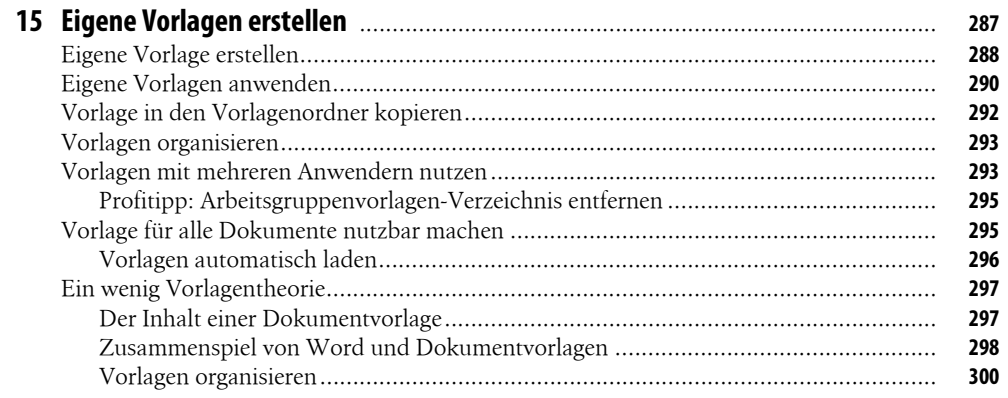

## 

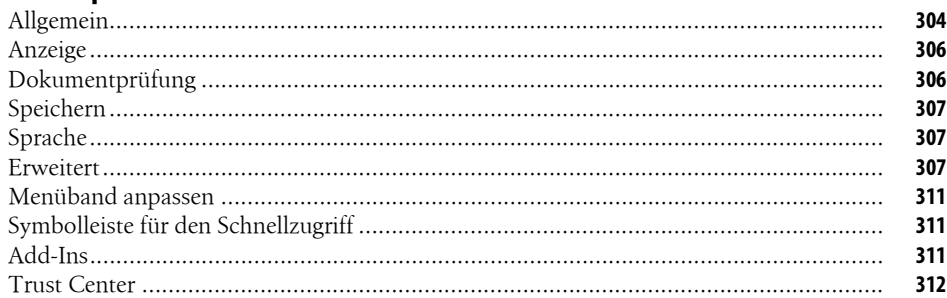

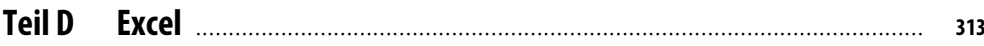

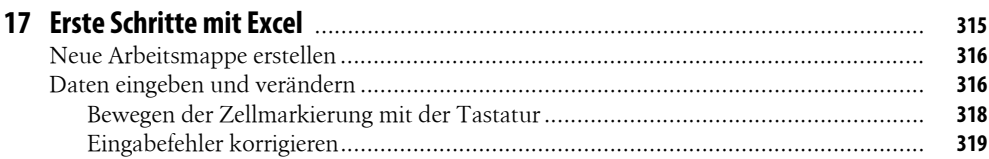

## **Inhaltsverzeichnis**

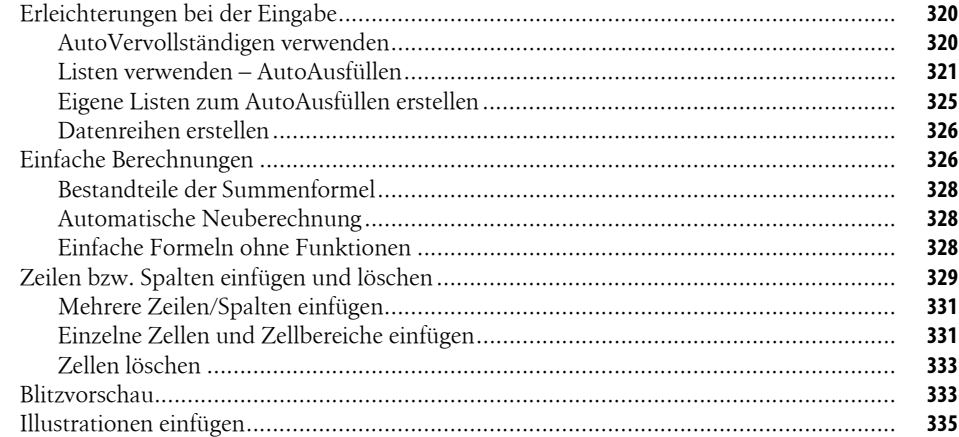

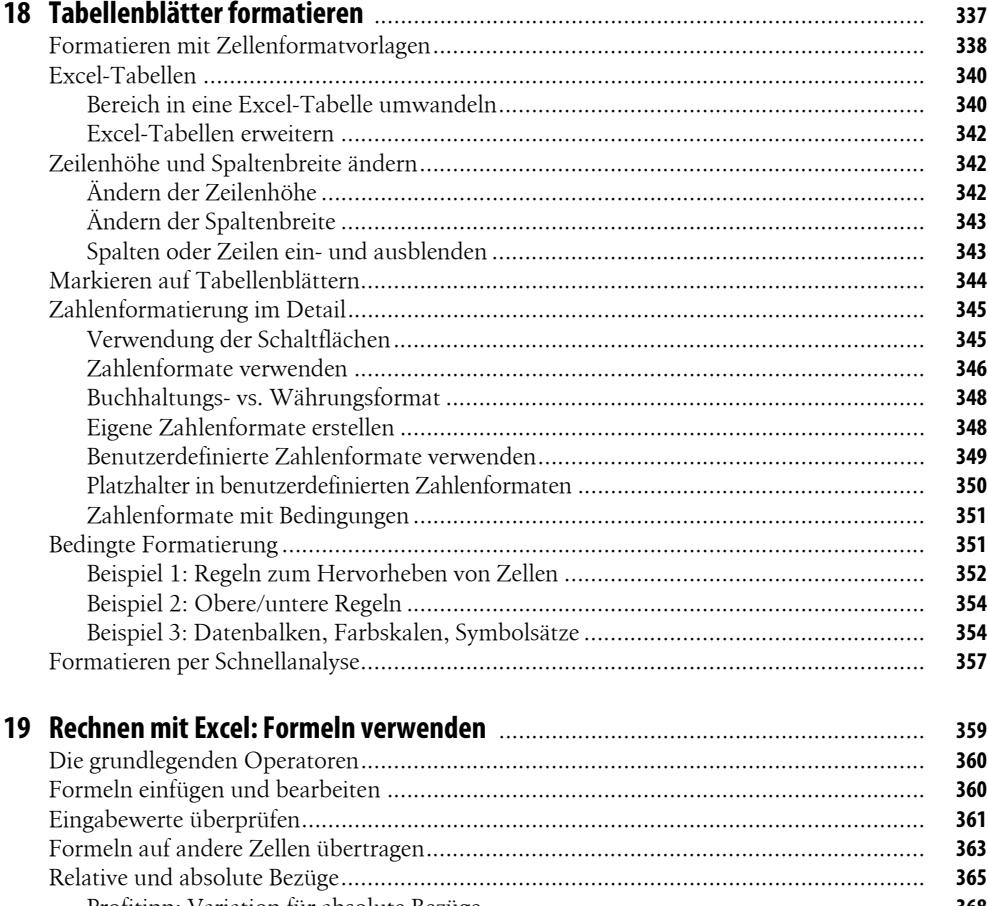

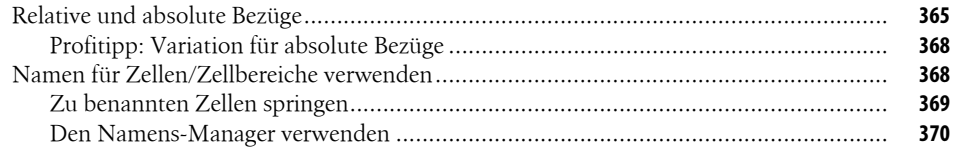

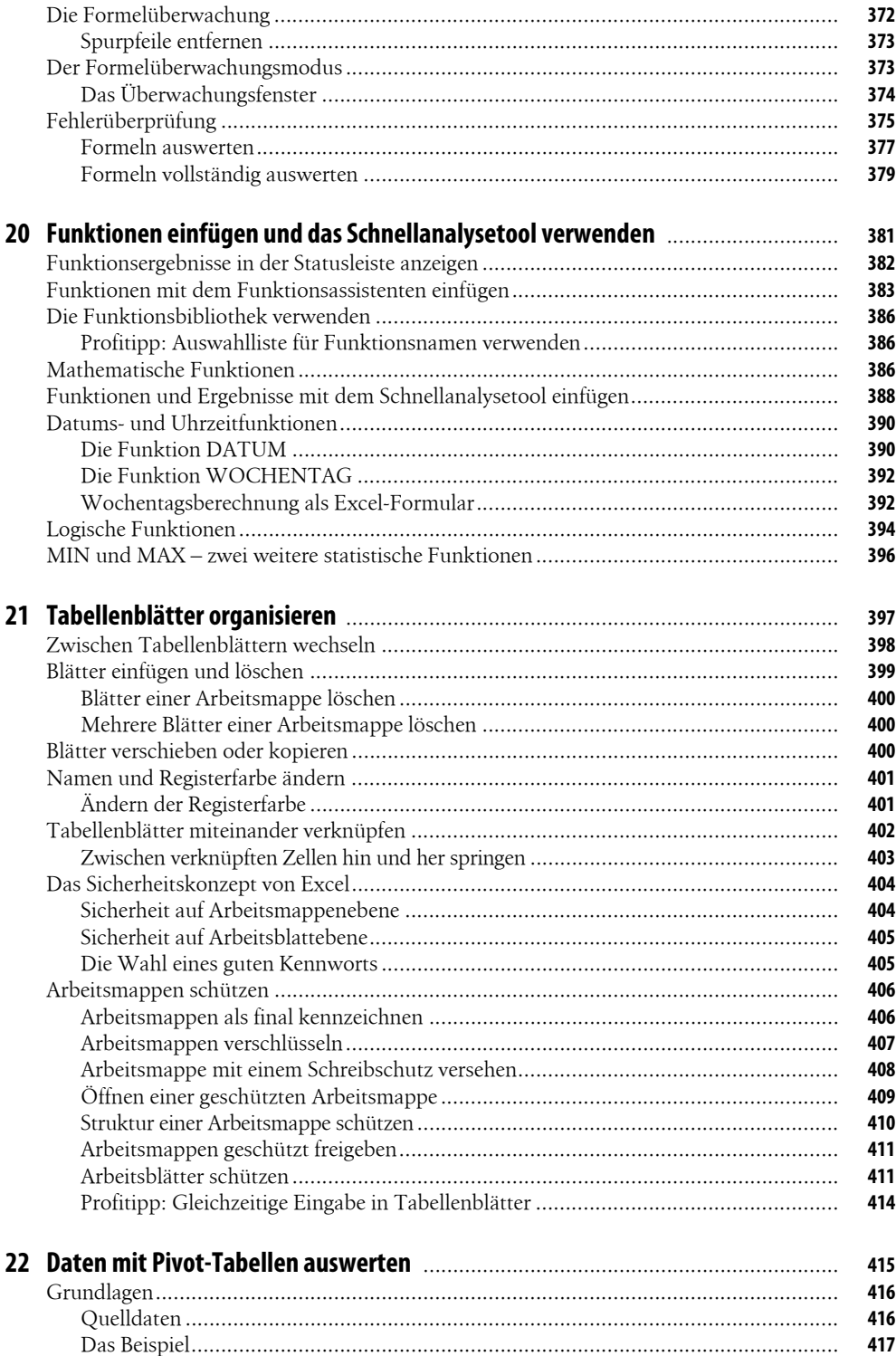

## **Inhaltsverzeichnis**

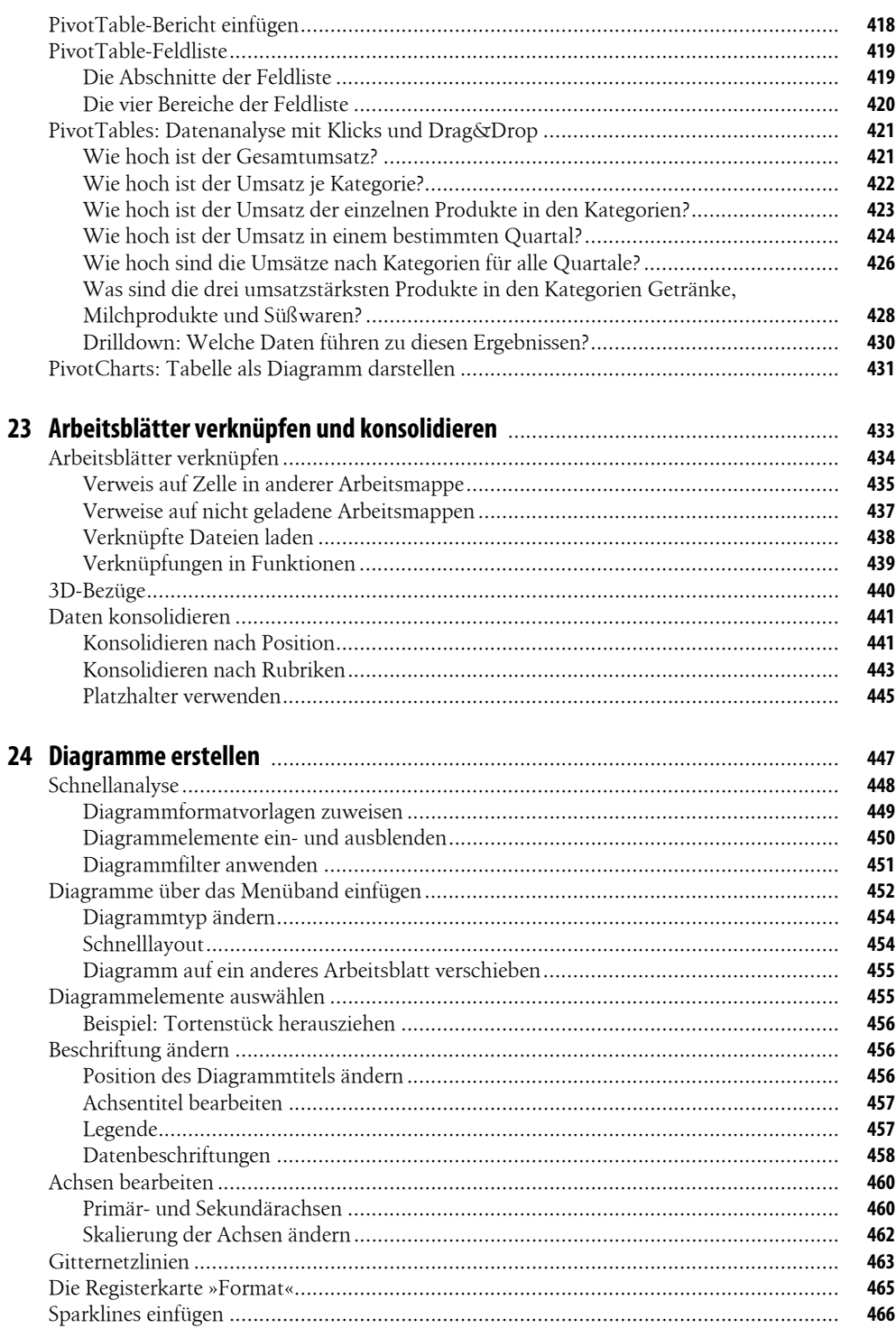

## **Inhaltsverzeichnis**

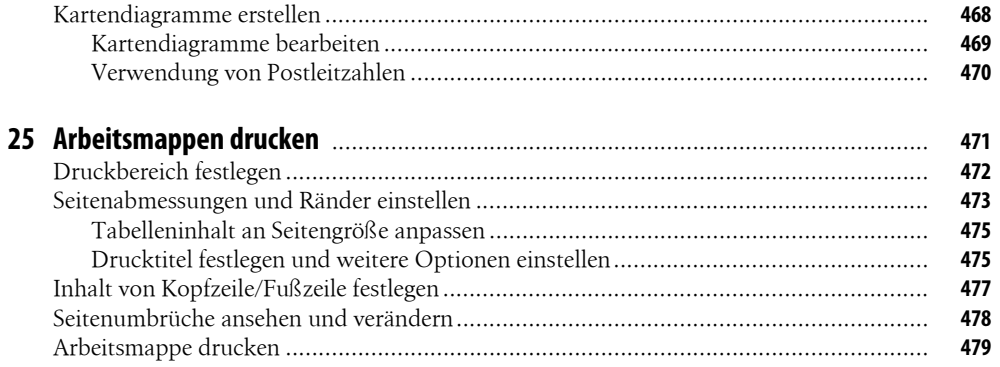

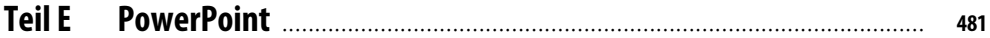

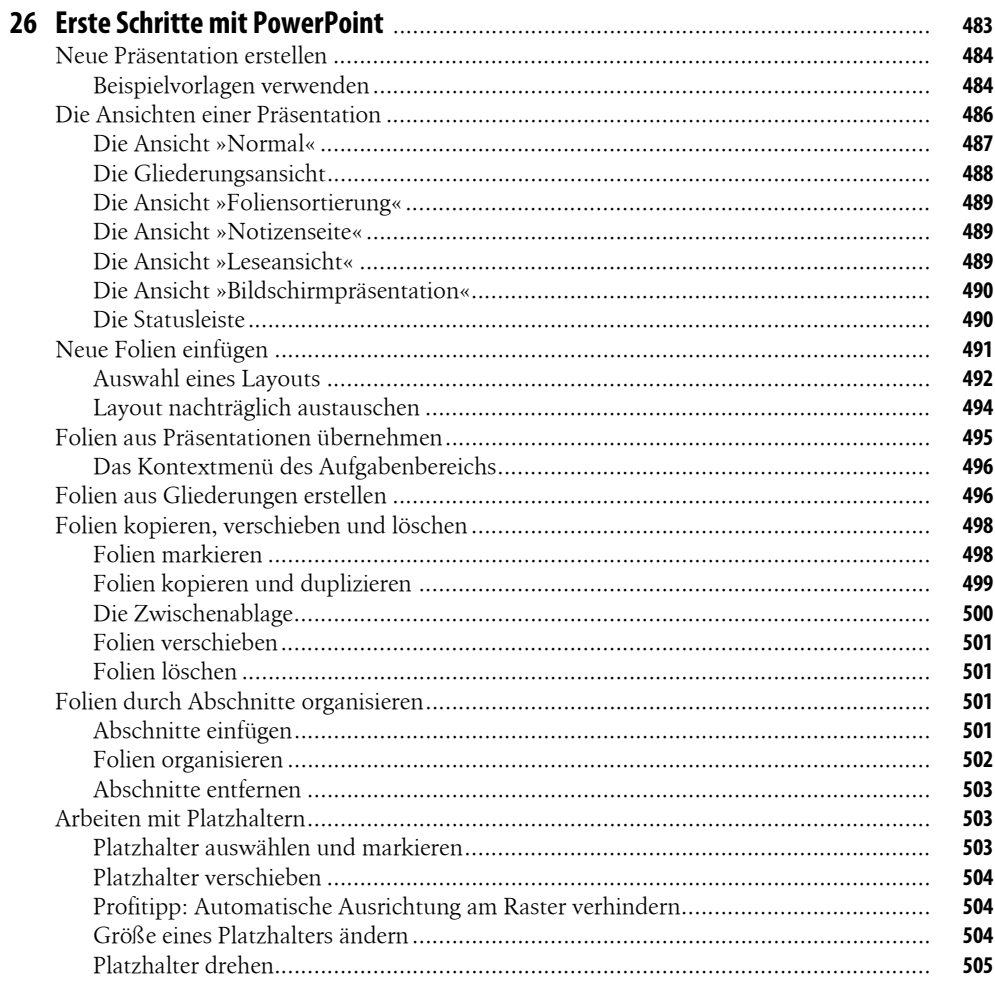